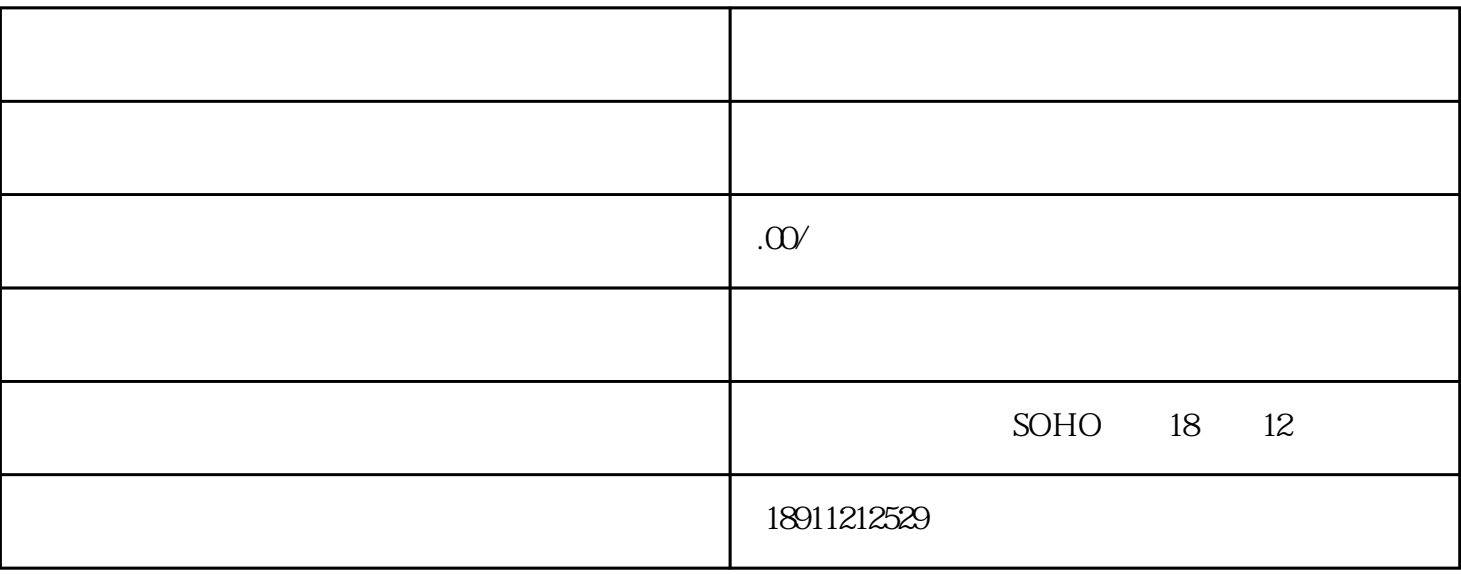

[公司法人](https://www.zhihu.com/search?q=%E5%85%AC%E5%8F%B8%E6%B3%95%E4%BA%BA&search_source=Entity&hybrid_search_source=Entity&hybrid_search_extra=%7B%22sourceType%22%3A%22article%22%2C%22sourceId%22%3A%22669193874%22%7D)变更登记是一项重要的程序,通常需要按照以下步骤进行:

- 1.准备材料:
- 
- 
- 
- -变更登记申请书
	- -[公司法人变更决定书](https://www.zhihu.com/search?q=%E5%85%AC%E5%8F%B8%E6%B3%95%E4%BA%BA%E5%8F%98%E6%9B%B4%E5%86%B3%E5%AE%9A%E4%B9%A6&search_source=Entity&hybrid_search_source=Entity&hybrid_search_extra=%7B%22sourceType%22%3A%22article%22%2C%22sourceId%22%3A%22669193874%22%7D)
	-
	- -公司章程修订案
	-
	- -新任法定代表人的身份证明
	-
	- -公司盖章的法定代表人[授权书](https://www.zhihu.com/search?q=%E6%8E%88%E6%9D%83%E4%B9%A6&search_source=Entity&hybrid_search_source=Entity&hybrid_search_extra=%7B%22sourceType%22%3A%22article%22%2C%22sourceId%22%3A%22669193874%22%7D)
	-
	- -公司章程原件
	- -公司印章
- 2.填写申请书:
- -填写公司法人变更登记申请书,详细列出变更的原因、内容和具体信息。
	-
- 3.法定代表人变更手续:

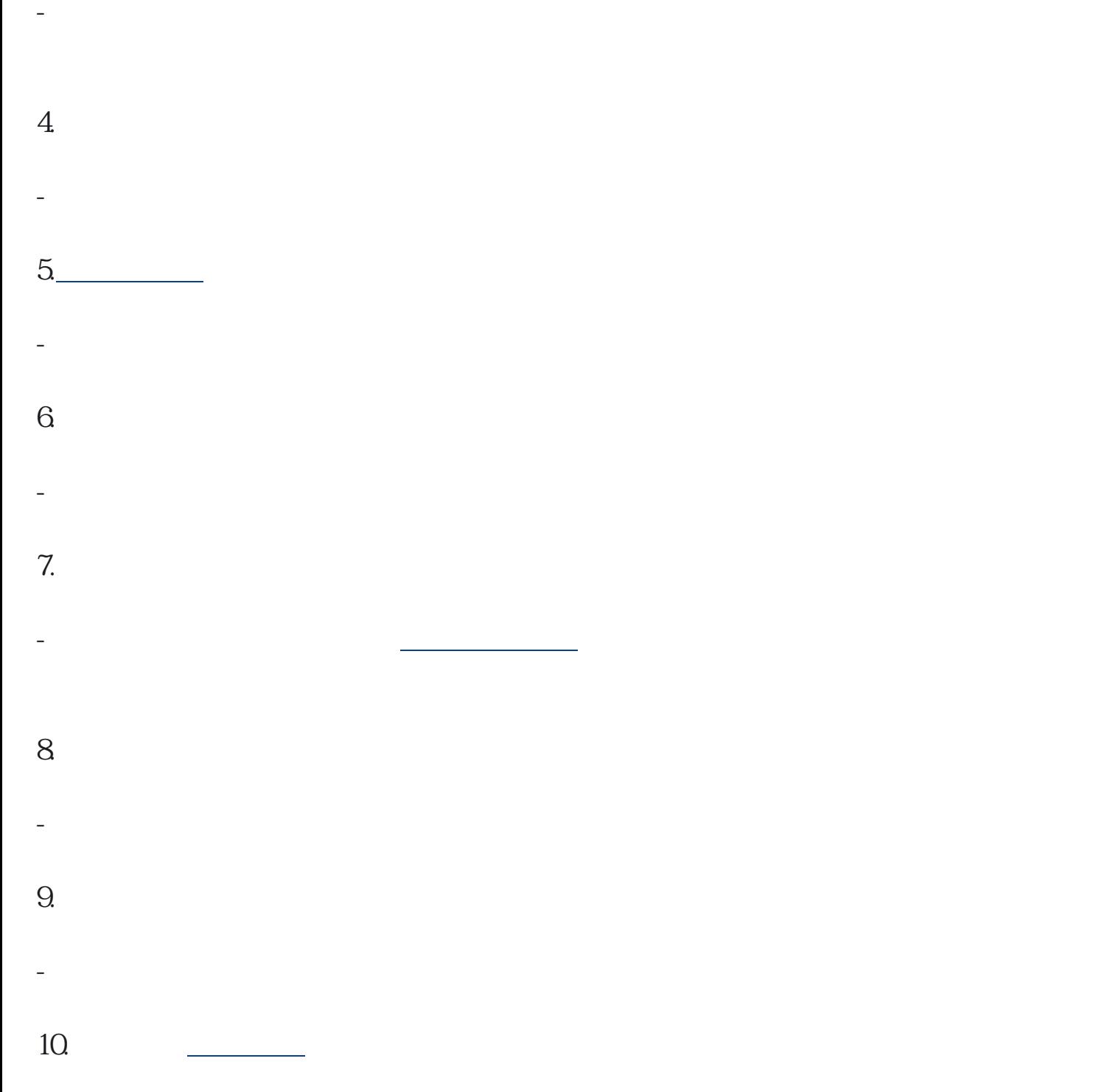

-审批通过后,前往工商行政管理部门领取更新后的营业执照。